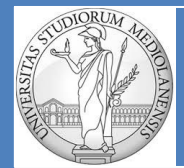

**UNIVERSITÀ DEGLI STUDI DI MILANO matteo.re@unimi.it https://homes.di.unimi.it/re/arch2-lab-2015-2016.html**

**DIPARTIMENTO DI INFORMATICA** Laboratorio di Architetture degli Elaboratori II Turno B :  $(G - Z)$ 

**10**

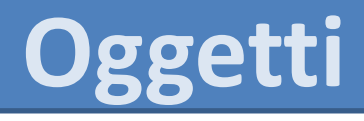

#### **SOMMARIO:**

- 1) Jump Table
- 2) Istruzione jalr
- 3) Librerie caricate dinamicamente
- 4) Oggetti (dal punto di vista concettuale)
- 5) Oggetti (condivisione in memoria del codice macchina)
- 6) Oggetti in memoria statica
- 7) Esercizi

In un linguaggio orientato agli oggetti, un set di dati e procedure viene raggruppato in un **oggetto**. La programmazione avviene creando oggetti e invocando le **procedure** all'interno degli oggetti (in alcuni linguaggi ci si riferisce ad esse con il nome di **metodi**).

In questo laboratorio vedremo come si presentano gli oggetti a basso livello.

**.text**

#### **Indirizzi in memoria**

#### sub1: li  $$v0,4$  # syscall code 4, print string la  $$a0$ , messH  $$$  # indirizzo della stringa da stampare syscall  $\qquad$  # chiamata ir \$ra  $\frac{1}{4}$  ritorno al chiamante .data messH: .asciiz "Hello " .text sub2: li  $$v0,4$  # syscall code 4, print string la \$a0,messW # indirizzo della stringa da stampare syscall  $\qquad$  # chiamata jr \$ra  $\qquad$  # ritorno al chiamante .data messW: .asciiz "World\n" **.data** subladd: .word subl  $\#$  indirizzo della prima subroutine sub2add: .word sub2 # indirizzo della seconda subroutine

In un linguaggio orientato agli oggetti, un set di dati e procedure viene raggruppato in un **oggetto**. La programmazione avviene creando oggetti e invocando le **procedure** all'interno degli oggetti (in alcuni linguaggi ci si riferisce ad esse con il nome di **metodi**).

In questo laboratorio vedremo come si presentano gli oggetti a basso livello.

#### **Indirizzi in memoria**

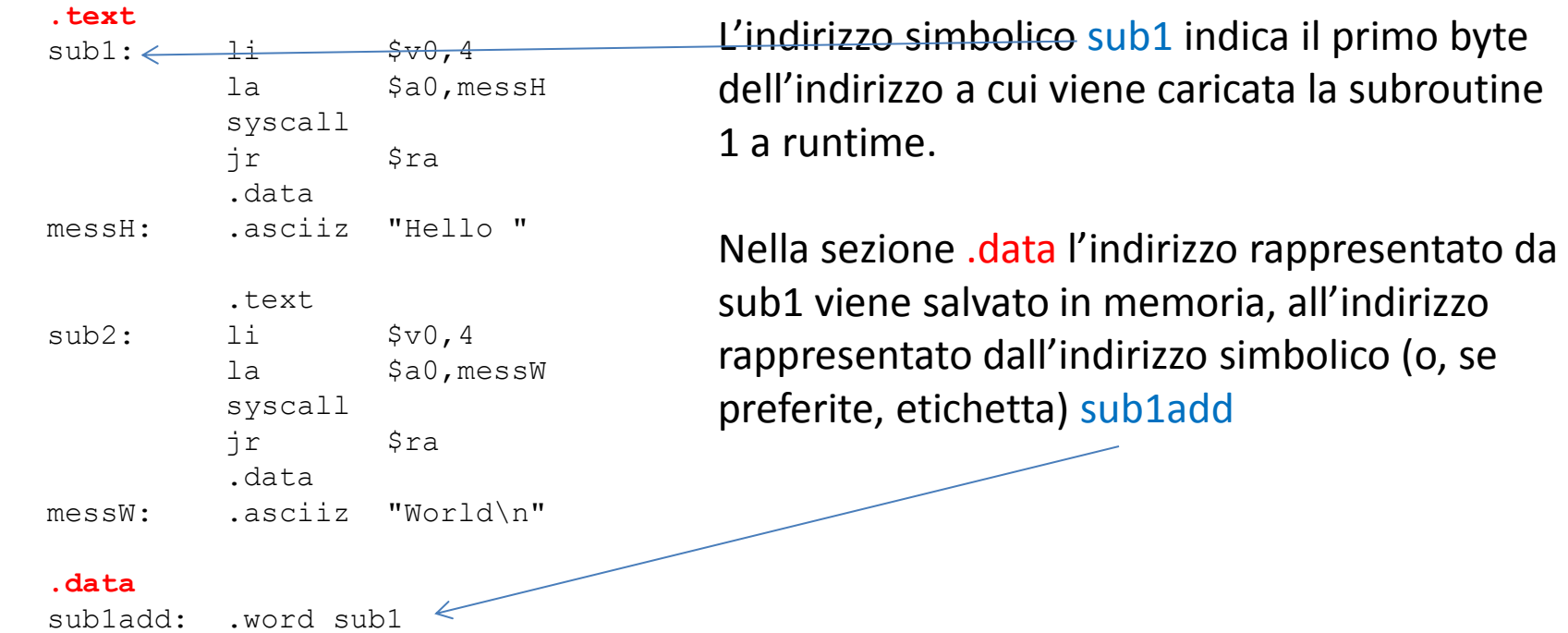

sub2add: .word sub2

#### **Indirizzi in memoria**

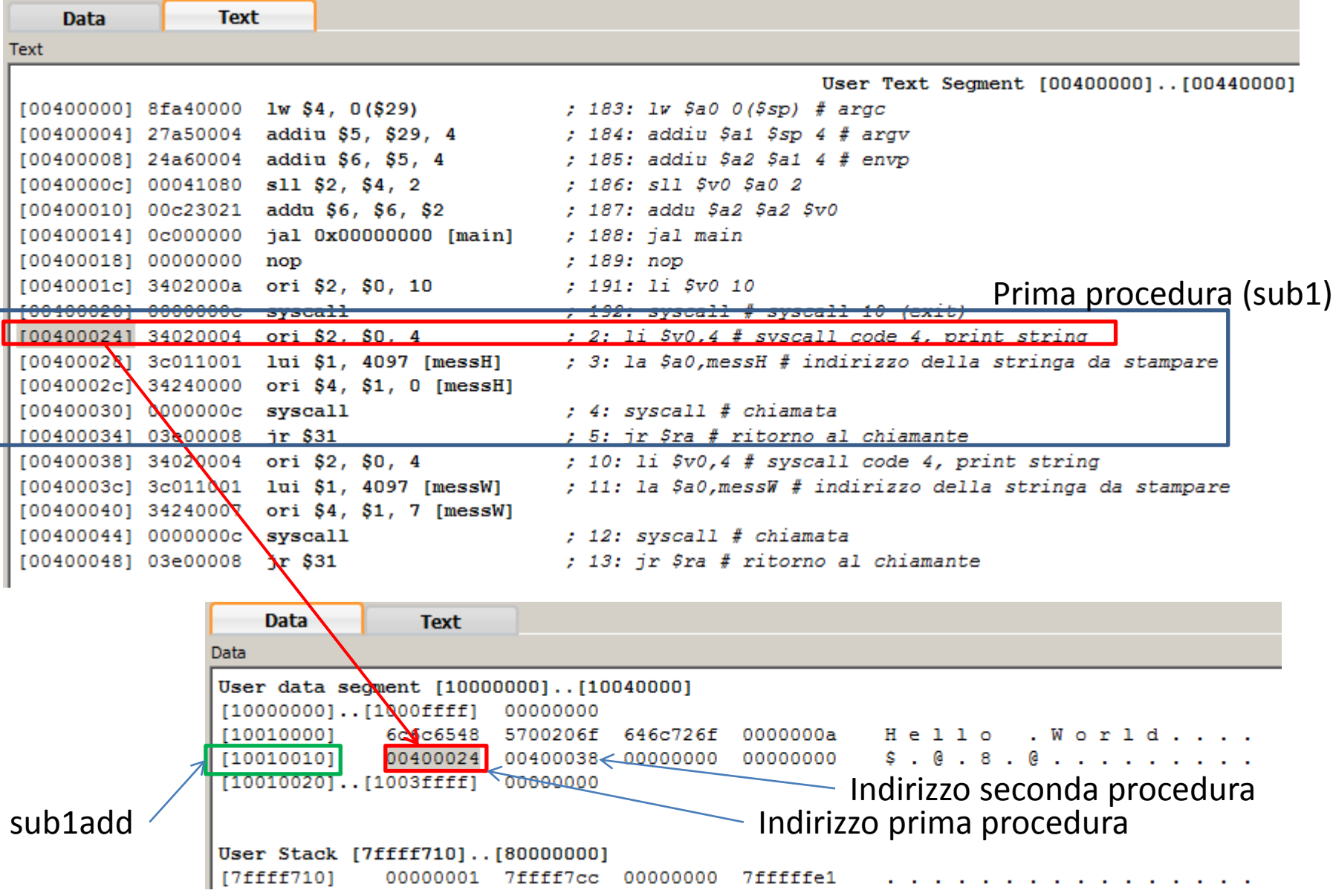

All'indirizzo **sub1add** è presente l'indirizzo del punto di ingresso in **sub1**

Torniamo a guardare il sorgente di esempio …

#### **.text**

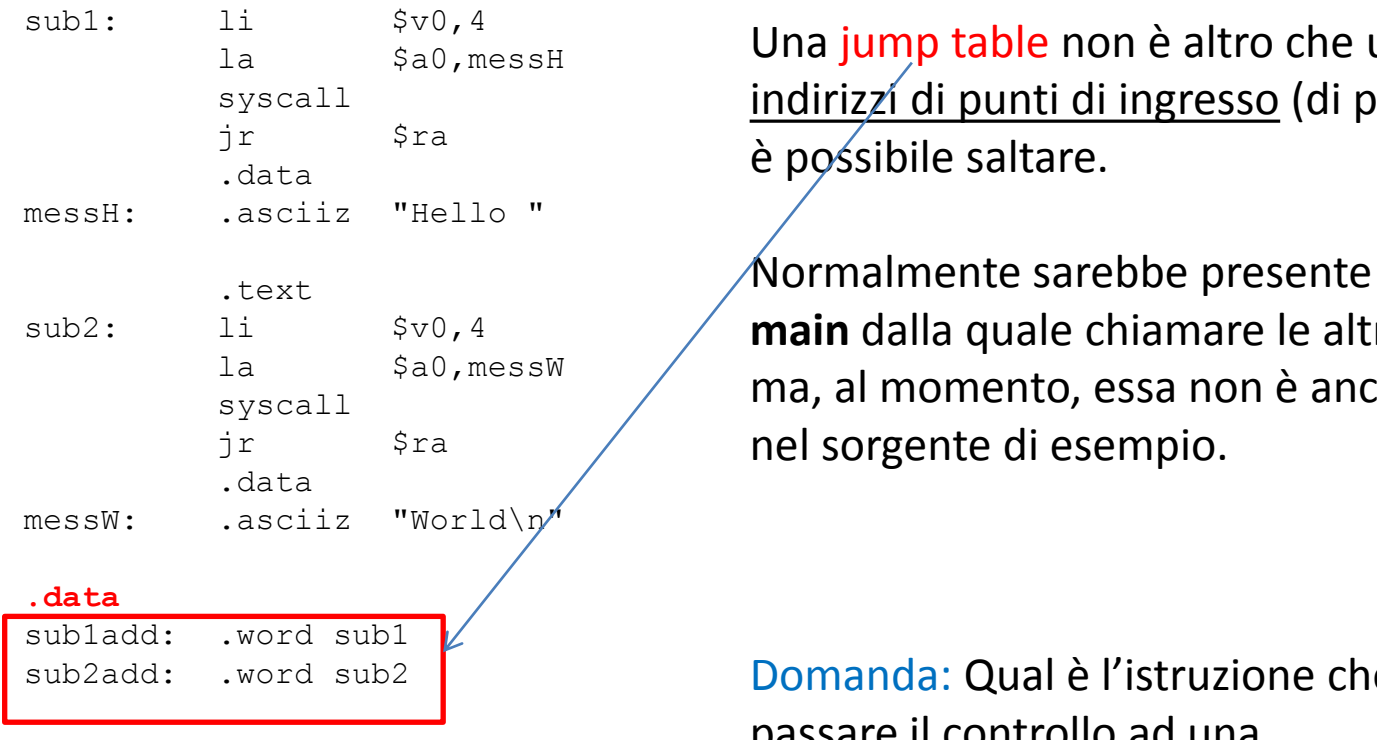

subi: ii svo,4 porto della stringa di una jump table non è altro che una <u>lista di</u> syscall **1996 indirizzi di punti di ingresso (di procedure) a cui** 

sub2: li \$v0,4 **main** dalla quale chiamare le altre procedure la  $$a0,mess$   $/$  indirivate strings decrees  $x$  $\frac{12}{\text{syscall}}$  and  $\frac{12}{\text{syscell}}$  and  $\frac{12}{\text{syscell}}$  and  $\frac{12}{\text{syscell}}$  and  $\frac{12}{\text{syscell}}$  and  $\frac{12}{\text{syscell}}$  and  $\frac{12}{\text{syscell}}$  and  $\frac{12}{\text{syscell}}$  and  $\frac{12}{\text{syscell}}$  and  $\frac{12}{\text{syscell}}$  and  $\frac{12}{\text{syscell}}$  and  $\frac{12}{\text{syscell$ Normalmente sarebbe presente una procedura

sub2add: .word sub2 | indirizzo della sub<mark>2add: Qual è l'istruzione che si utilizza per</mark> passare il controllo ad una procedura/funzione? jal (jump and link)

Torniamo a guardare il sorgente di esempio …

#### **.text**

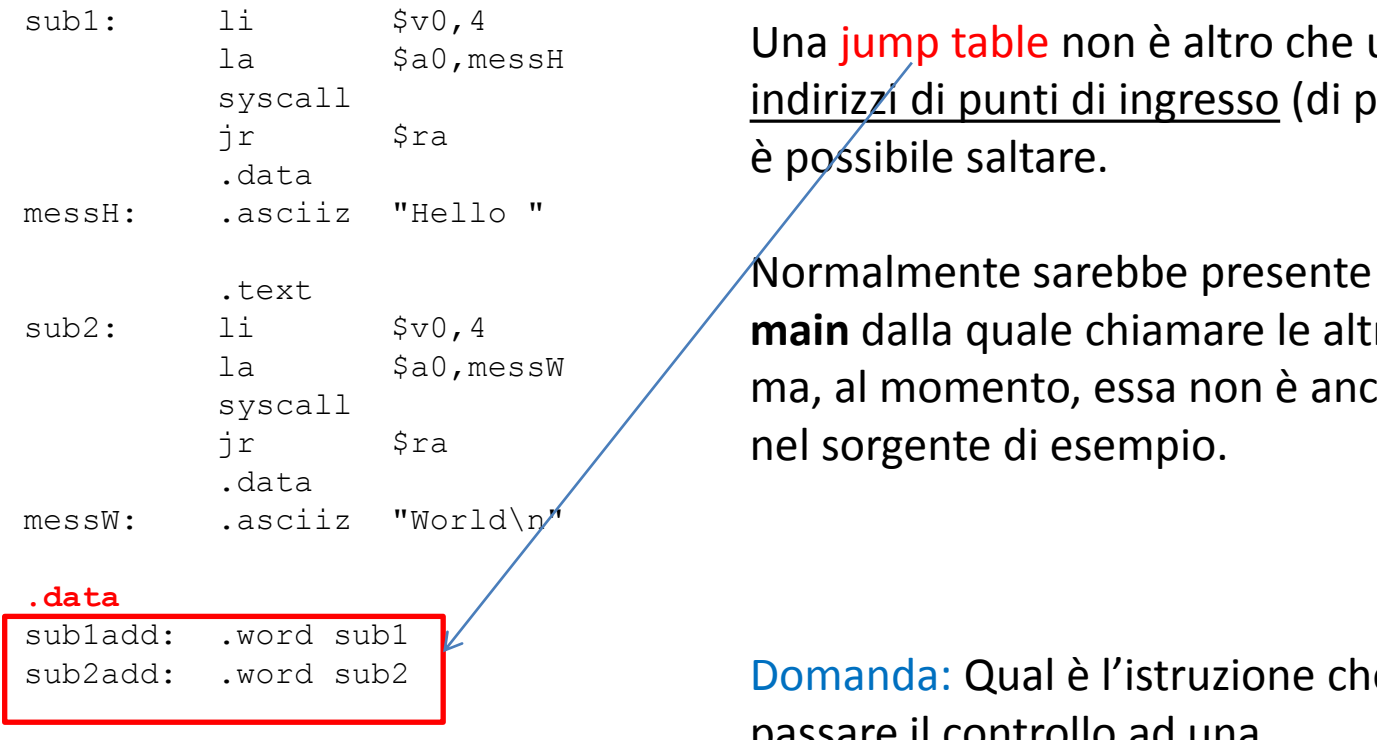

subi: ii svo,4 porto della stringa di una jump table non è altro che una <u>lista di</u> syscall **1996 indirizzi di punti di ingresso (di procedure) a cui** 

sub2: li \$v0,4 **main** dalla quale chiamare le altre procedure la  $$a0,mess$   $/$  indirivate strings decrees  $x$  $\frac{12}{\text{syscall}}$  and  $\frac{12}{\text{syscell}}$  and  $\frac{12}{\text{syscell}}$  and  $\frac{12}{\text{syscell}}$  and  $\frac{12}{\text{syscell}}$  and  $\frac{12}{\text{syscell}}$  and  $\frac{12}{\text{syscell}}$  and  $\frac{12}{\text{syscell}}$  and  $\frac{12}{\text{syscell}}$  and  $\frac{12}{\text{syscell}}$  and  $\frac{12}{\text{syscell}}$  and  $\frac{12}{\text{syscell$ Normalmente sarebbe presente una procedura

sub2add: .word sub2 | indirizzo della sub<mark>2add: Qual è l'istruzione che si utilizza per</mark> passare il controllo ad una procedura/funzione? jal (jump and link)

# **Istruzione jalr**

# **.text**  $j$ r  $s$ ra  $\epsilon$  funzione/procedura. .data messH: .asciiz "Hello " .text  $s$ yscall .data messW: .asciiz "World\n"

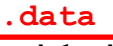

|                     | $\cdots$ , and $\cdots$ are the set of $\cdots$ |           |
|---------------------|-------------------------------------------------|-----------|
| subladd: .word subl |                                                 |           |
| sub2add: .word sub2 |                                                 | ∕ Indiriz |
|                     | Den elste manne wie en naardwine                |           |

Jump table

sub1: li \$v0,4 **In un programma una specifica istruzione jal**  la \$a0,messH # indirizzo della stringa da stampare syscall <sup>cau, messa</sup> passa il controllo ad una specifica

 $\frac{1}{1}$   $\frac{1}{1}$   $\frac{1}{2}$   $\frac{1}{2}$  la stringala stringa da stringa da stringa da stringa da stringa da stringa da stringa da stringa da stringa d  $\frac{3 \text{ year}}{j r}$   $\frac{2 \text{ year}}{j r}$   $\frac{4 \text{ year}}{2 \text{ year}}$  situazione in cui tornano utili le jump table. Ma come possiamo fare se vogliamo che il salto

> La jump table contiene una lista di entry point di procedure.

> > Indirizzo di ritorno

Per chiamare una procedura:

- Copiamo il suo entry póint in un registro (r)
- 2) Usiamo **jalr r** # \$ra <- PC +4

# PC <- \$r

jalr funziona come jal ma l'indirizzo è prelevato da un registro

Carico in PC l'indirizzo contenuto in \$r

# **Istruzione jalr**

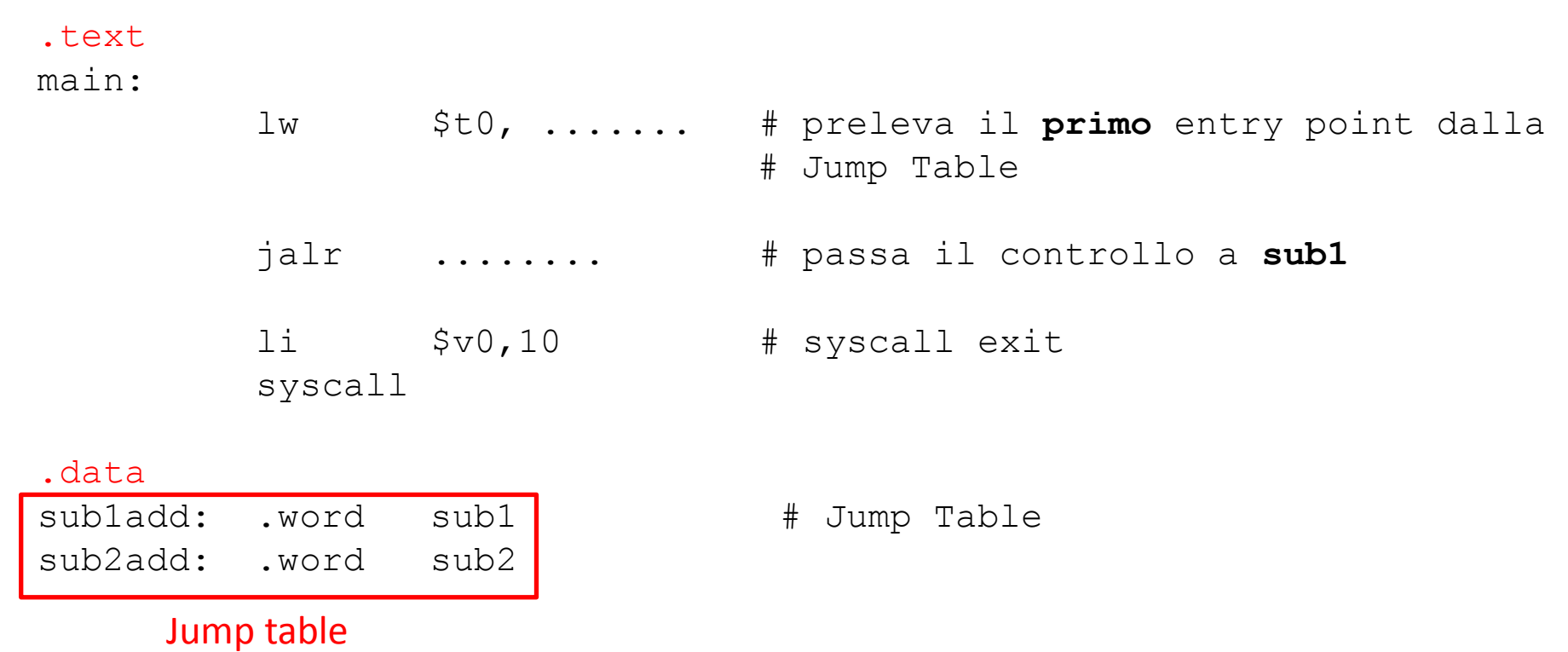

## **Istruzione jalr**

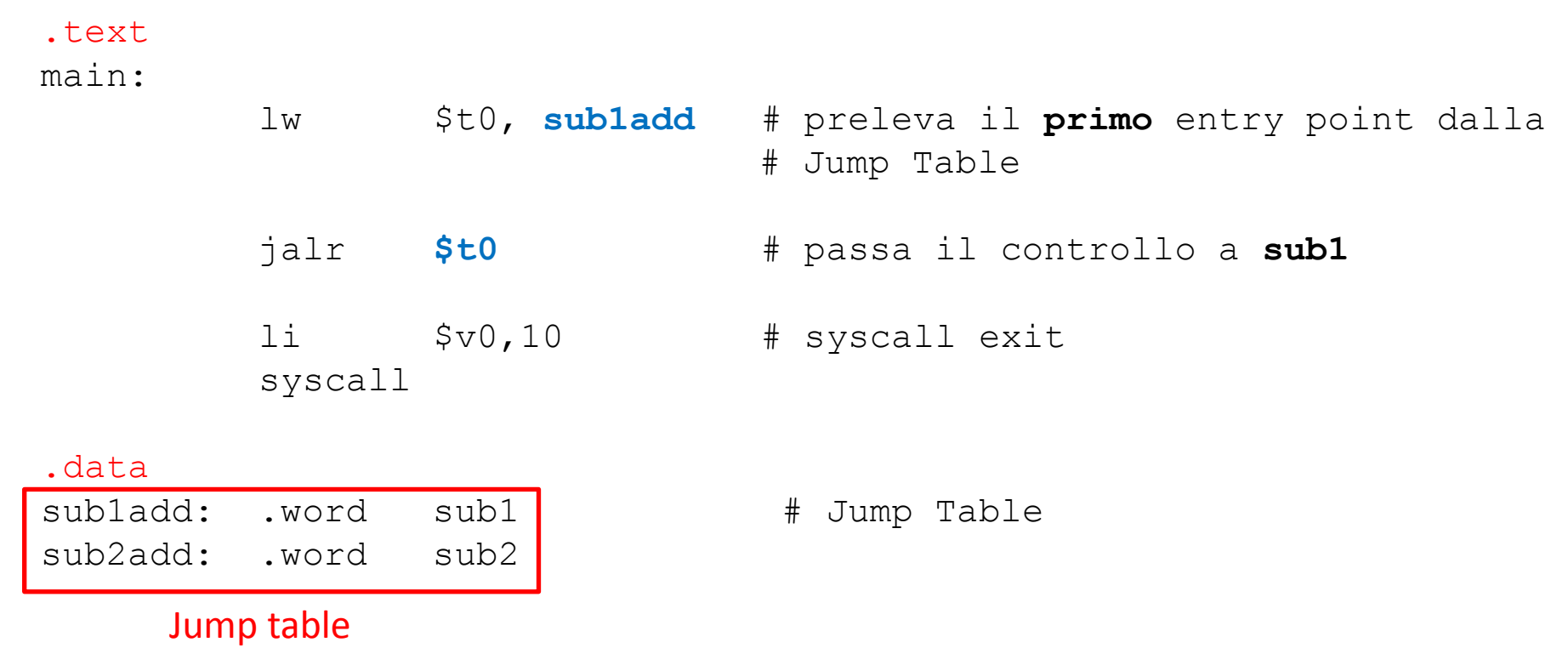

### **Esempio completo utilizzo Jump Table**

.globl main

.text main:

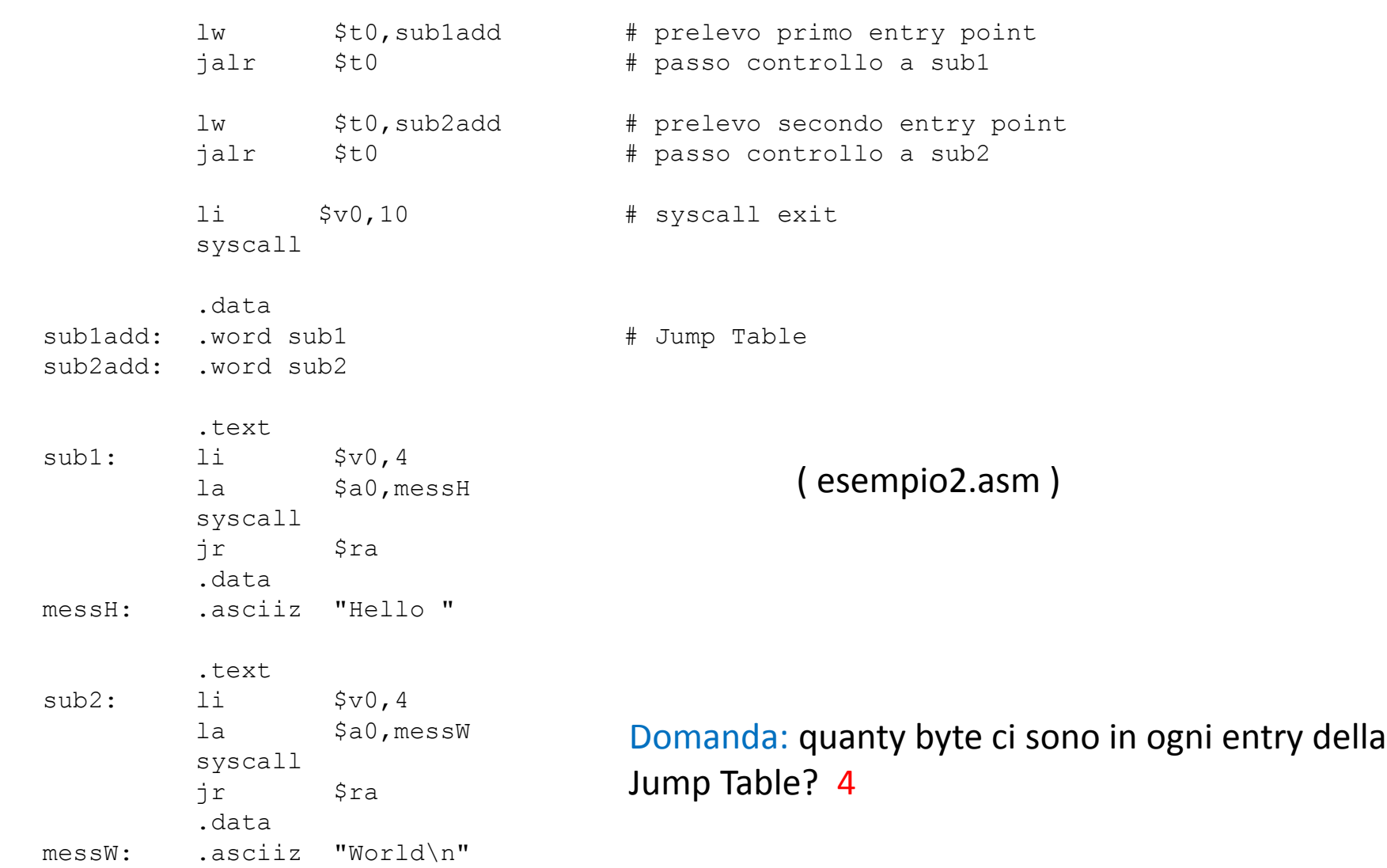

## **Jump Table dinamiche (simulazione)**

Spesso i s.o. supportano il caricamento dinamico, in cui il caricamento in memoria del codice macchina di una procedura avviene solo quando un programma lo richiede.

Immediatamente dopo che il codice della procedura è stato caricato in memoria il suo punto di ingresso viene aggiunto ad una Jump Table e la procedura può essere chiamata.

Collezioni più o meno estese di codice macchina di procedure e/o funzioni che possono essere rese disponibili in questo modo costituiscono librerie che possono essere caricate dinamicamente.

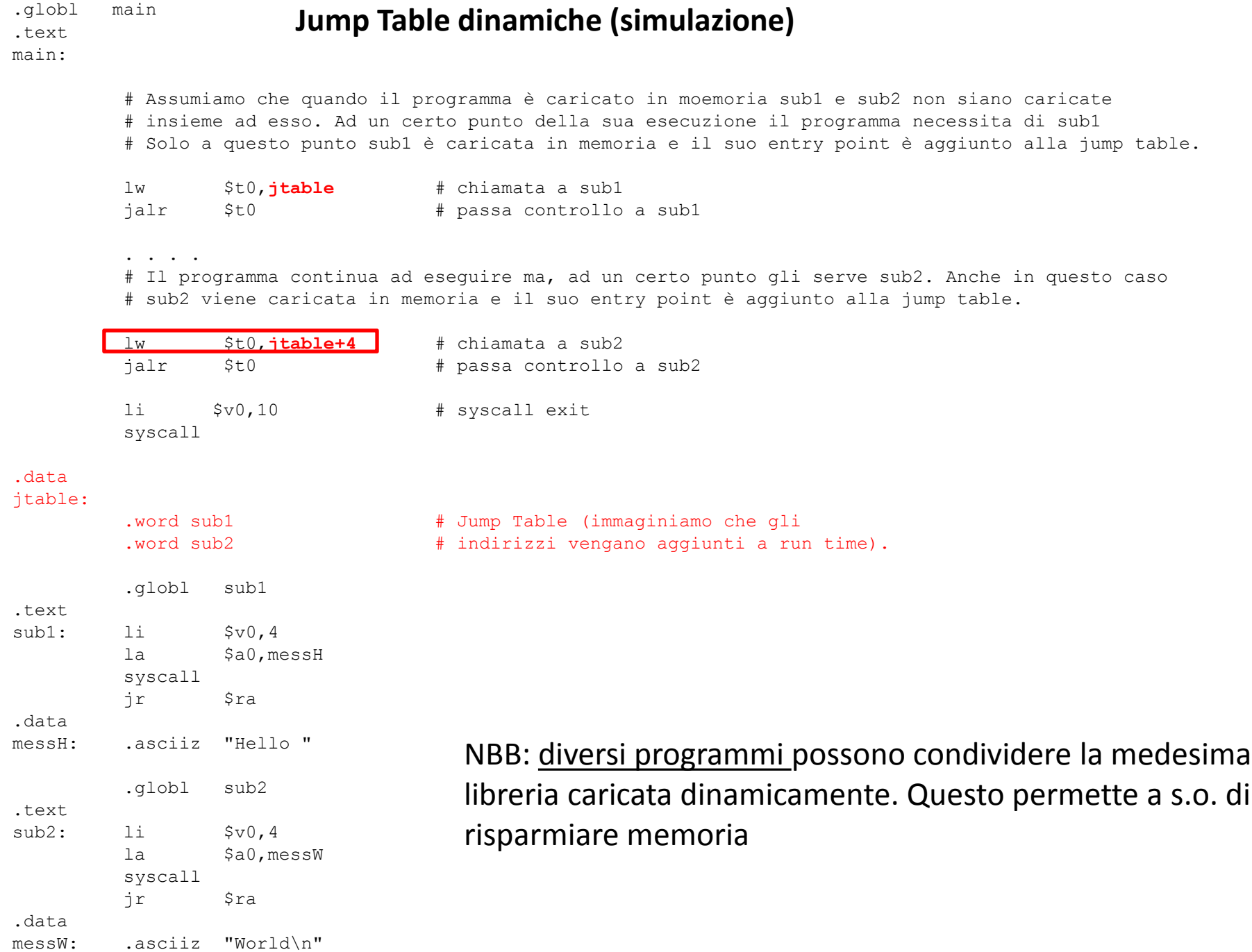

# **Oggetti**

Gli oggetti sono spesso descritti in questo modo:

- Un oggetto ha **identità** (nel senso che agisce cone un tutt'uno)
- Un oggetto ha uno **stato** (nel senso che ha variabili interne, proprietà che possono cambiare)
- Un oggetto ha un **comportamento** ( può decidere di agire su altri oggetti o di permettere che altri oggetti agiscano su di esso)

Può essere utile (anche se non è molto accurato) pensare ad un oggetto come a un unico e contiguo blocco di memoria contenente sia dati che codice eseguibile, come mostrato in figura.

In programmazione orientata agli oggetti le procedure interne ad un oggetto sono chiamate metodi. Quindi un oggetto è «composto» da dati e da metodi.

Domanda: Se un programma costruisse 1000 copie di un oggetto sarebbe efficiente dublicare 1000 volte il codice dell'oggetto (quello in .text)?

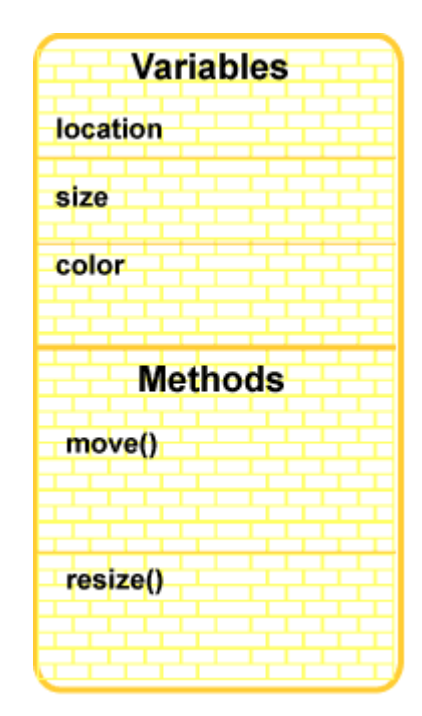

# **Oggetti**

Piuttosto che duplicare 1000 volte il codice macchina di un oggetto il sistema che si occupa di istanziare gli oggetti carica un'unica copia in memoria del codice macchina comune a tutti gli oggetti di un determinato tipo e poi assegna ad ogni oggetto memoria solo per i suoi dati (che sono personali per ogni istanza dell'oggetto). In seguito ogni oggetto istanziato ottiene anche una Jump Table contenente gli entry point di tutti i suoi metodi.

Come risultato si verifica un consistente risparmio di memoria indipendentemente dal numero degli oggetti dello stesso tipo da istanziare.

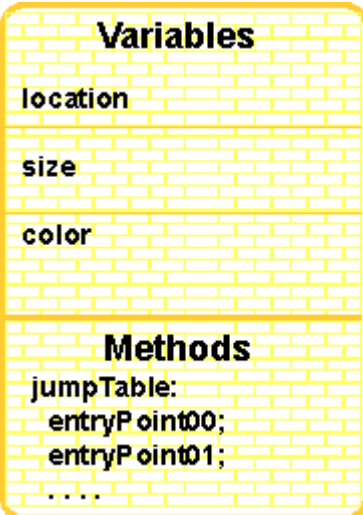

### **Esempio programma contenente oggetti**

Scriviamo un semplice programma contenente due oggetti. Concettualmente ogni oggetto consiste di una stringa contenente un messaggio e di un metodo print() che stampa il messaggio. Nell'implementazione il codice del metodo sarà fuori dall'oggetto. La figura mostra il programma.

La main() contiene gli indirizzi di ogni oggetto. Questo è rappresentato dalle frecce che puntano ad ogni oggetto. Il programma chiamerà prima il metodo print() del primo oggetto e poi il metodo print() del secondo oggetto.

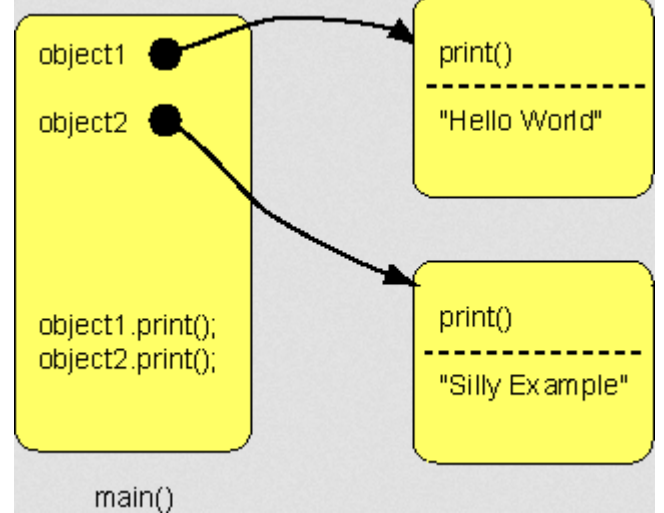

Questa parte del codice, se fosse scritta ad esempio in Java, potrebbe essere così:

object1.print(); object2.print();

#### **Esempio programma contenente oggetti**

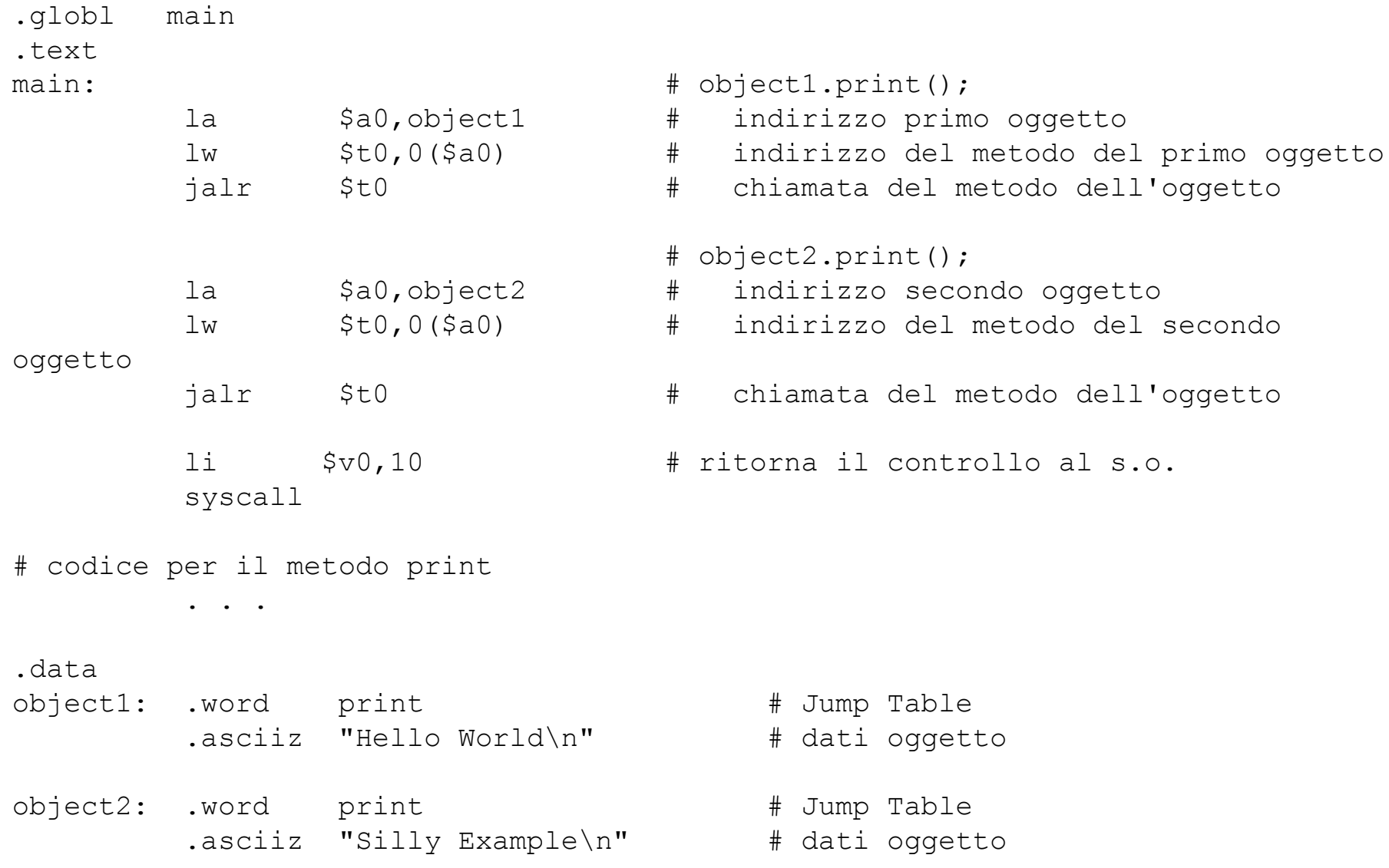

In java gli oggetti sono costruiti dinamicamente in memoria. Per semplificare esempio (e codice) usiamo memoria statica ….

#### **Esempio programma contenente oggetti**

.globl main .text main: la \$a0,object1 lw \$t0,0(\$a0) **jalr \$t0** la \$a0,object2 lw \$t0,0(\$a0) **jalr \$t0** li \$v0,10 syscall # codice per il metodo print . . . .data object1: .word print .asciiz "Hello World\n" object2: .word print .asciiz "Silly Example\n"

Ogni oggetto ha questa struttura:

byte 0-3 indirizzo di un metodo (single entry Jump Table)

byte 4- stringa (dimensione variabile)

La Jump Table consiste di un solo indirizzo: l'entry point di print() che si trova all'inizio dell'oggetto. Per copiare questo indirizzo da object1 a \$t0 si utilizza il seguente codice:

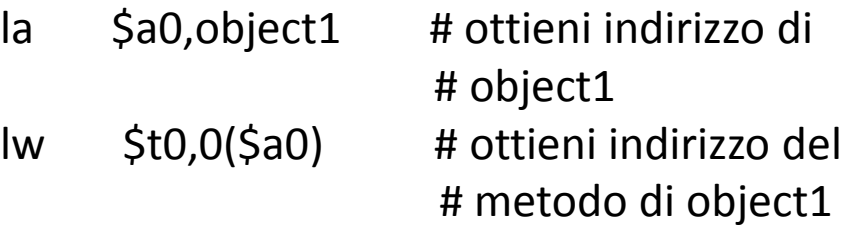

Ora che l'entry point del metodo di object1 è in \$t0 il metodo può essere chiamato

### **Codice metodo print()**

```
# Singola copia del metodo print()
# Parametro: $a0 == indirizzo dell'oggetto
.text 
print:
        li $v0,4 # syscall print string
         addu $a0,$a0,4 # indirizzo della stringa dell'oggetto
         syscall # 
        ir $ra $ra # ritorno al chiamante
```
Esiste solo una copia di questo metodo … ma ci aspettiamo che essa si comporti come se facesse parte di tutti gli oggetti. Questo si ottiene copiando in \$a0 l'indirizzo dell'oggetto che deve usare il metodo print. Questa operazione viene effettuata in main() come segue:

```
 # object1.print();
 la $a0,object1 # indirizzo del primo oggetto
 lw $t0,0($a0) # indirizzo del metodo del primo oggetto
jalr $t0 # chiamata del metodo dell'oggetto
                       # L'indirizzo dell'oggetto è
                      # in $a0.
```
In print() l'indirizzo della stringa all'interno dell'oggetto che sta utilizzando print è calcolato come segue:

```
 addu $a0,$a0,4 # indirizzo della stringa dell'oggetto
```
Questo carica l'indirizzo della stringa in \$a0 dove il metodo print() si aspetta che sia.

.globl main .text main:  $\qquad \qquad # \text{ object1.print();}$  la \$a0,object1 # indirizzo del primo oggetto lw \$t0,0(\$a0) # indirizzo del metodo del primo oggetto jalr \$t0 # chiamata metodo # object2.print(); la \$a0,object2 # indirizzo del secondo oggetto lw \$t0,0(\$a0) # indirizzo del metodo del secondo oggetto jalr \$t0 # chiamata metodo li \$v0,10 # ritorna controllo a s.o. syscall # Oggetto costruito in memoria statica. Un oggetto consiste di dati # per ogni oggetto e una Jump Table di entry point comune a tutti gli oggetti # del medesimo tipo. .data object1: .word print  $\qquad$  # Jump Table .asciiz "Hello World\n" # dati di questo oggetto object2: .word print  $\qquad$  # Jump Table .asciiz "Silly Example\n" # dati di questo oggetto # Singola copia del metodo print() # Parametro: \$a0 == indirizzo oggetto .text print: li \$v0,4 # metodo print string addu \$a0,\$a0,4 # indirizzo stringa oggetto syscall  $#$ ir \$ra **Esempio completo**

# **Esercizio 1**

Aggiungere un secondo metodo agli oggetti dell'esempio precedente. Per riuscirci dovete:

Aggiungere un elemento alla Jump Table di ogni oggetto Aggiungere il codice per il nuovo metodo

Questo cambierà il layout dell'oggetto e dovrete introdurre altri (piccoli) cambiamenti nel codice dell'esempio.

# **Esercizio 2**

Aggiungere un terzo metodo agli oggetti dell'esempio precedente. Il metodo dovrà essere in grado di creare e popolare dinamicamente una lista concatenata.